دستورالعمل شماره (۲۲) روابط کار

اللهم صل على مممد و آل مممد و عمل فرمهم

باسمه تعالى

ييوسٽ:.............................

(U)<br>جمهوری اسلامی ایران<br>د زارت تعاون، کار و رفاه احتماعی

## مديران كل محترم تعاون، كار و رفاه اجتماعي استانها

سلام عليكم نظر به اینکه در خصوص نوبت کاری موضوع مواد (۵۵) و (۵۶) قانون کار برداشت هـا، استنباط ها و رویه های مختلفی وجود دارد و تعارض در رویه ها و برداشت ها موجب تشتت و احیانا تحمیل هزینه های غیر مترقبه به بنگاه ها یا تضییع حقوق قانونی کارگران و کارفرمایان می گردد، لذا در جهت وحدت رویه ی منطبـق بـا مـوازین قـانونی، مـوارد مشروح ذیل جهت اجرا ابلاغ می گردد:

۱- به موجب ماده (۵۵) قانون کار کار نوبتی عبارت است از *«کــاری کــه در طــول مــاه* 

گردش دارد، به نحوی که نوبت های آن در صبح یا عصر یا شب واقع می شود» بنابراین: اولا، در کار نوبتی ساعت شروع و پایان کار متغیر است. **ثانیا، تغ**ییر ساعت شروع و پایان کار لزوما در طول یک ماه باید صورت گیرد.

بسمدتسسالى

های ایران<br>جهوری اسلامی ایران وزارت تعاون ، کار و رفاه اجتماعی

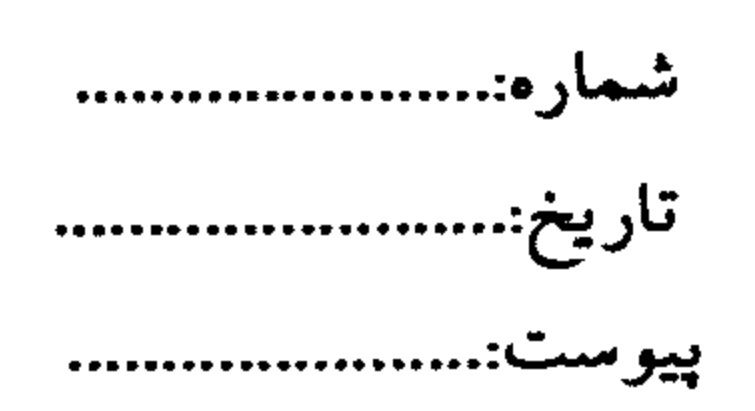

لذا چنانچه نحوه کار به ترتیبی باشد که این تغییر در خارج از بازه زمانی یک ماه باشـد کار نوبتی محسوب نخواهد شد. فی المثل ممکن است نوبت هـای کـار در یـک کارگـاه طوری سامان دهی شده باشد که کارگر یک ماه در نوبت صبح و یک ماه در نوبت شـب کار کند اگرچه نوبت ها گردش دارند ولی به هر حال چون گردش در چهارچوب یک ماه

## صورت نمی گیرد کارگر نوبت کار محسوب نمـی شـود و بـه ایـن لحـاظ حسـب مـورد مشمول ماده (۵۸) قانون کار (کار شبانه) یا ماده (۵۳) آن قانون (کار روز یا کار مختلط) خواهد بود.

۲– در ماده (۵۵) مزبور کار نوبتی کاری دانسته شده است که نوبت های آن در صبح یا عصر یا شب واقع شود. نوبت شب به موجب تعریف ماده (۵۳) قـانون مزبـور کارهـایی است که زمان انجام آن بین ۲۲ تا ۶ بامداد باشد. با توجه به ضابطه ماده (۵۱) قانون کار که به موجب آن قالب معمول و مفروض مقنن از هر نوبت کار هشت ساعت تعیین شـده است بنابراین نوبت صبح از ساعت ۶ بامداد تا ۱۴ عصر و نوبت عصر از ۱۴ تا ۲۲ شب تعريف و تعيين مي شود.

۳– مطابق مفاد ماده (۵۶) قانون کار کارگران نوبتکار علاوه بر مزد، فـوق العـاده نوبـت

کاری دریافت خواهند کرد. به این ترتیب: ۱– هرگاه نوبت های کار در صـبح و عصــر واقــع شــود فــوق العــاده نوبتکــاری ده درصد (۱۰٪) خواهد بود.

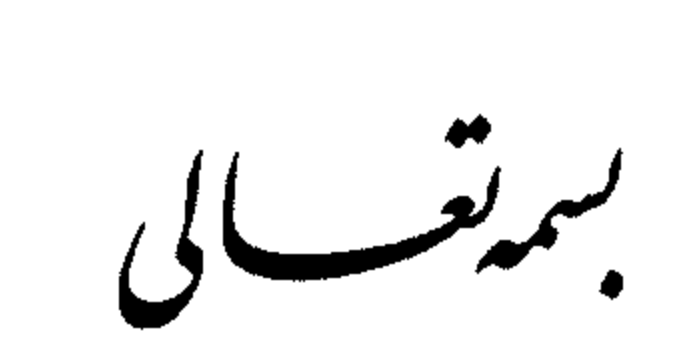

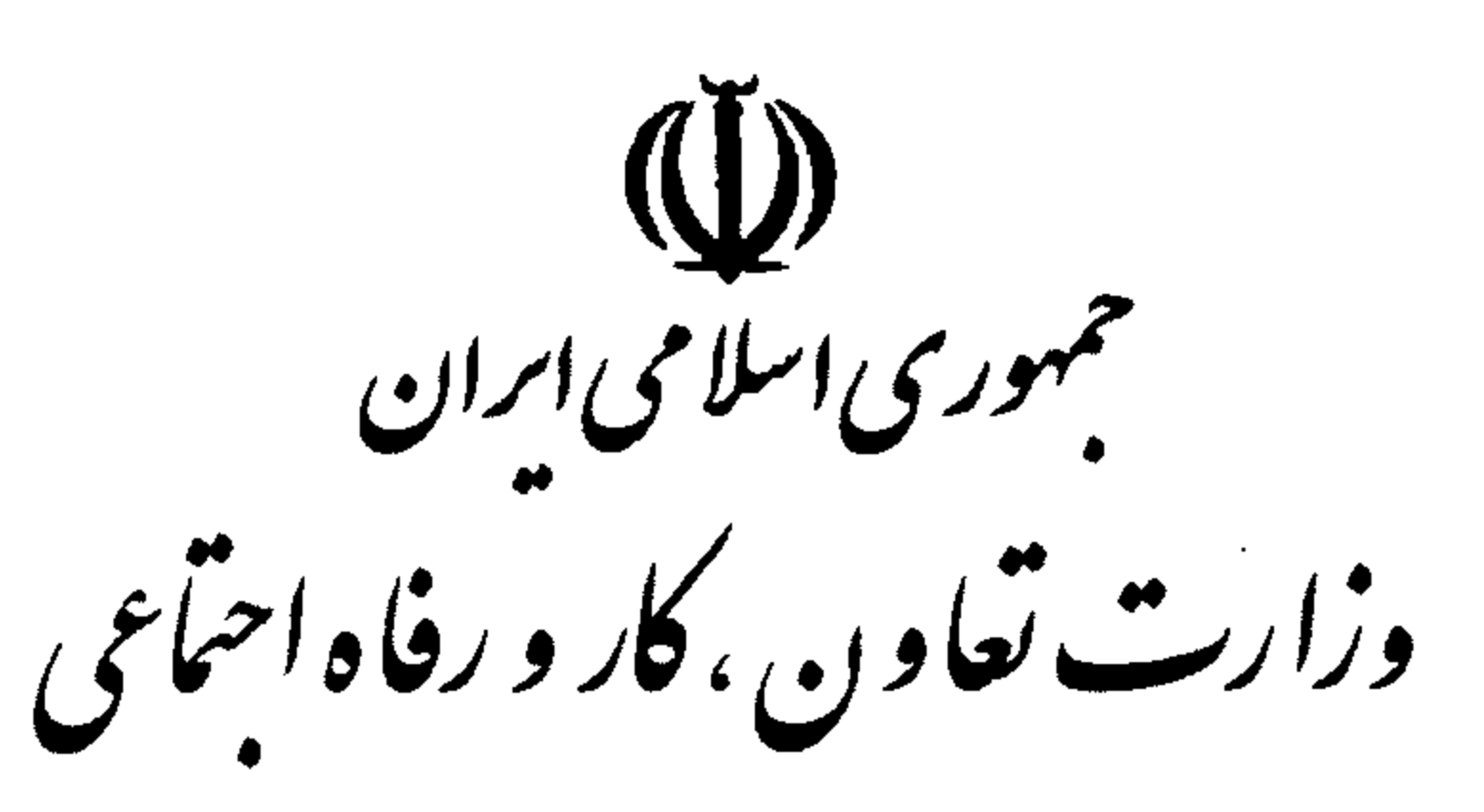

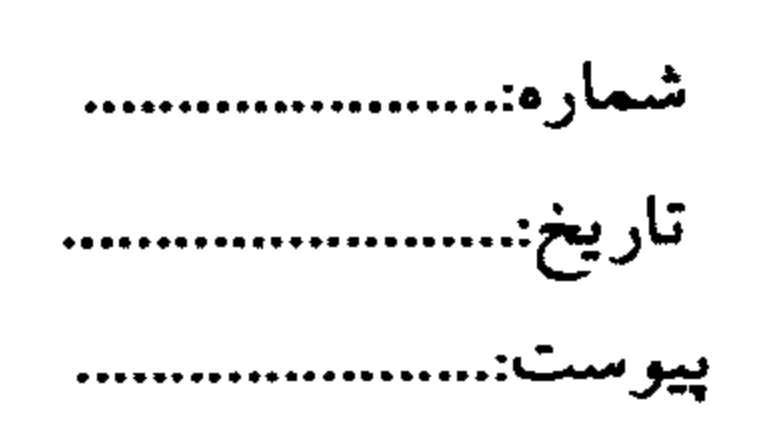

۲– هرگاه نوبت های کار در صبح و شب واقع شود فوق العاده نوبتکـاری بیسـت و دو نيم درصد (۲۲/۵٪) خواهد بود. ۳– هرگاه نوبت های کار در عصر و شب واقع شود فوق العاده نوبتکـاری بیسـت و دو نيم درصد (٢٢/٥٪) خواهد بود.

۴– هرگاه نوبت های کار در صبح و عصر و شب واقع شود فوق العـاده نوبتکـاری

پانزده درصد (۱۵٪) خواهد بود.

۴– همانگونه که از مفاد ماده (۵۶) قــانون کــار اســتنباط مــی شــود بـرای تطبیـق صــور گوناگون کار نوبتی بر موارد مذکور در آن ماده هر یک از نوبت های کار کارگر باید بـا نوبت های سه گانه مذکور در بند (۲) تطبیق داده شود. برای مثال چنانچه در یک کارگاه نوبت های کار در دو نوبت سامان داده شده باشد و ساعت شروع و پایان کار در نوبت اول از ساعت ۶ بامداد تا ۱۴ عصر و در نوبت دوم از ۱۴ عصر تا ۲۲ شب باشـد نوبـت نخست نوبت صبح و نوبت دوم نوبت عصر محسوب شـده و فـوق العـاده مربـوط ١٠٪ خواهد بود. به همین ترتیب در صورتی که نوبت های کــار در ســه نوبـت ســامان دهـی شوند به گونه ای که ساعت شروع و پایان کار در نوبت اول از سـاعت ۶ بامـداد تــا ۱۴

عصر و در نوبت دوم از ۱۴ عصر تا ۲۲ شب و در نوبت سـوم از ۲۲ شـب تــا ۶ بامـداد باشد نوبت نخست نوبت صبح و نوبت دوم نوبت عصر و نوبت سوم نوبت شب بوده و

فوق العاده مربوط ١۵٪ خواهد بود.

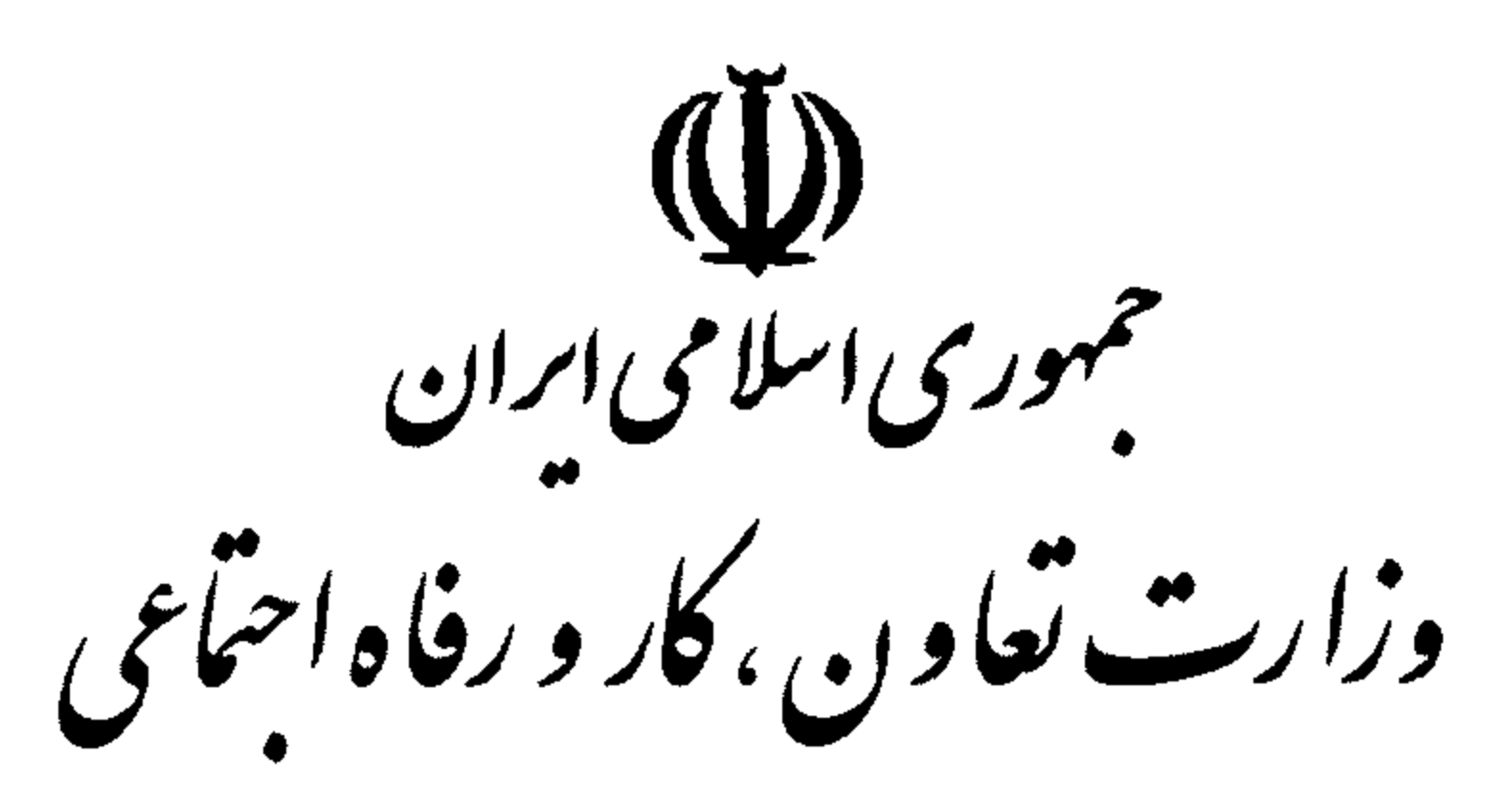

بسمدشسالى

 $\mathcal{O}(10^{-10}~\mathrm{km}^{-1})$ 

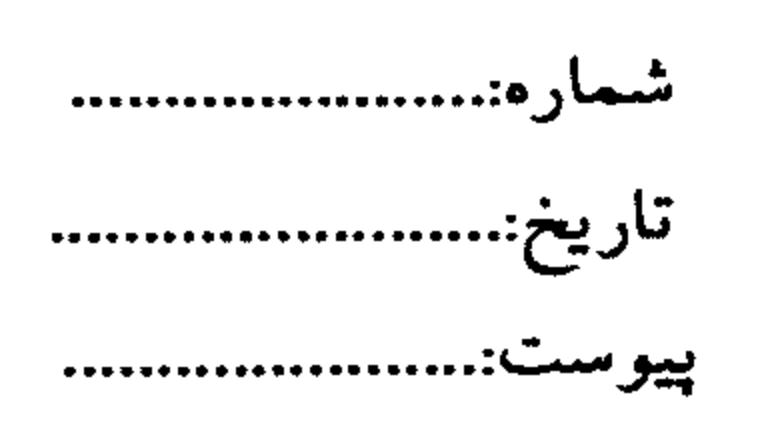

۵- با عنایت به اینکه تعیین ساعات شروع و پایان کار در نظام حقـوق کـار فعلـی امـری قراردادی است و به این ترتیب در هر کارگاه بنا به مقتضیات مربـوط تعیـین مـی گـردد مآلا نوبت های تعیین شده در موارد کار نوبتی الزاما بر ساعات پیش فرض مقرر قانونی که در بند (۲) فوق ذکر گردید دقیقا منطبق نمی باشد و صنور متنوع و گوناگونی دارد. در

این گونه موارد برای تطبیق وضعیت نویت کاری هر کارگاه یا مفاد ماده (۵۶) قانون کار

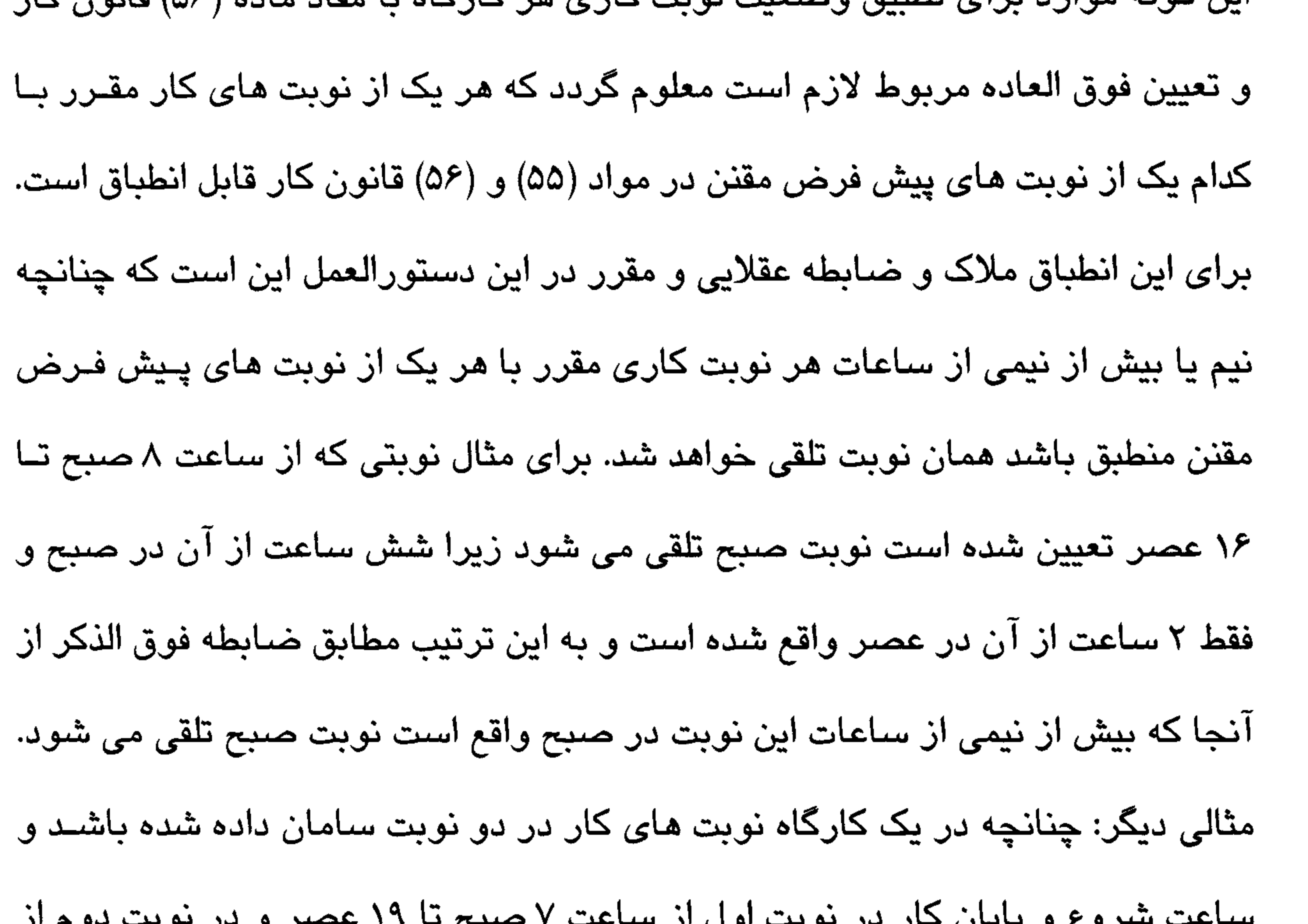

۱۹ عصر تا ۷ صبح باشد هفت ساعت از نوبت دوازده ساعته اول در صبح و پنج ساعت آن در عصر واقع است و لذا نوبت صبح تلقی می شـود. در نوبـت دوم نیـز کـه سـاعت شروع کار ۱۹ عصر و پایان آن ۷ صـبح روز بعـد مـی باشـد ۳ سـاعت از آن نوبـت در عصر و ۸ ساعت در شب و ۱ ساعت در صبح قرار می گیرد و به این لحاظ نوبت شب تهران –خیابان آزادی–نبش بهبودی –وزارت تعاون ،کار و رفاه اجتماعی – کدپستی : ۱۴۵۷۹۹۴۸۶۱ Website: www.mlsa.gov.ir Email: info@mlsa.gov.ir

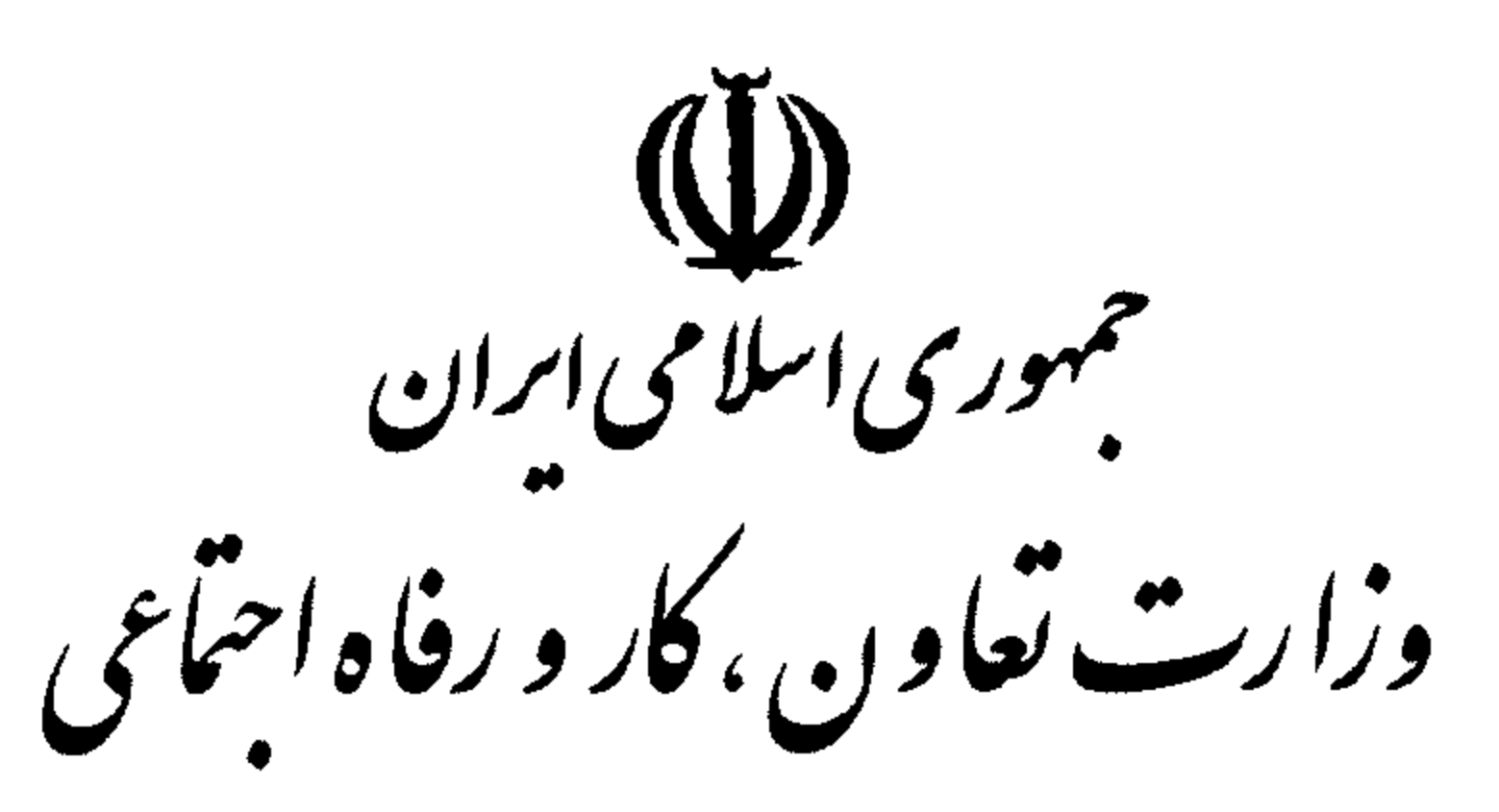

بسمدتعب بالى

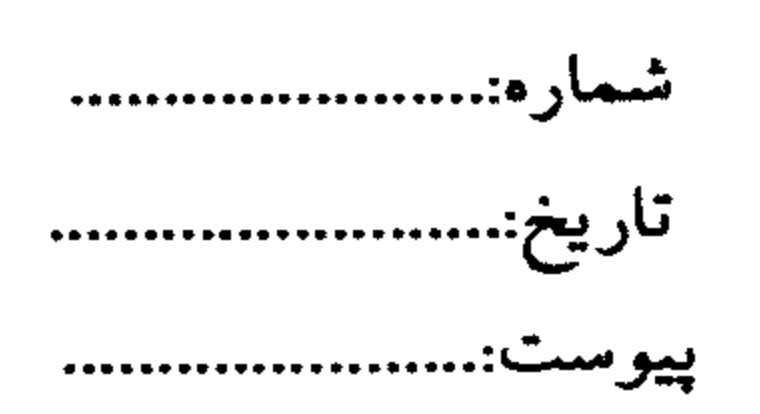

تلقی شده و با صورت نوبت کاری صبح و شب منطبق بوده و فوق العاده مربوط ۲۲/۵٪ می باشد.

۶– لازم به ذکر است شیوه محاسـبه ای کــه طـی آن مجمـوع ســاعت کــارکرد کــارگران

نوبتکار در همه نوبت ها محاسبه و سپس بر این اســاس نـوع و صــورت نوبتکـاری بـر

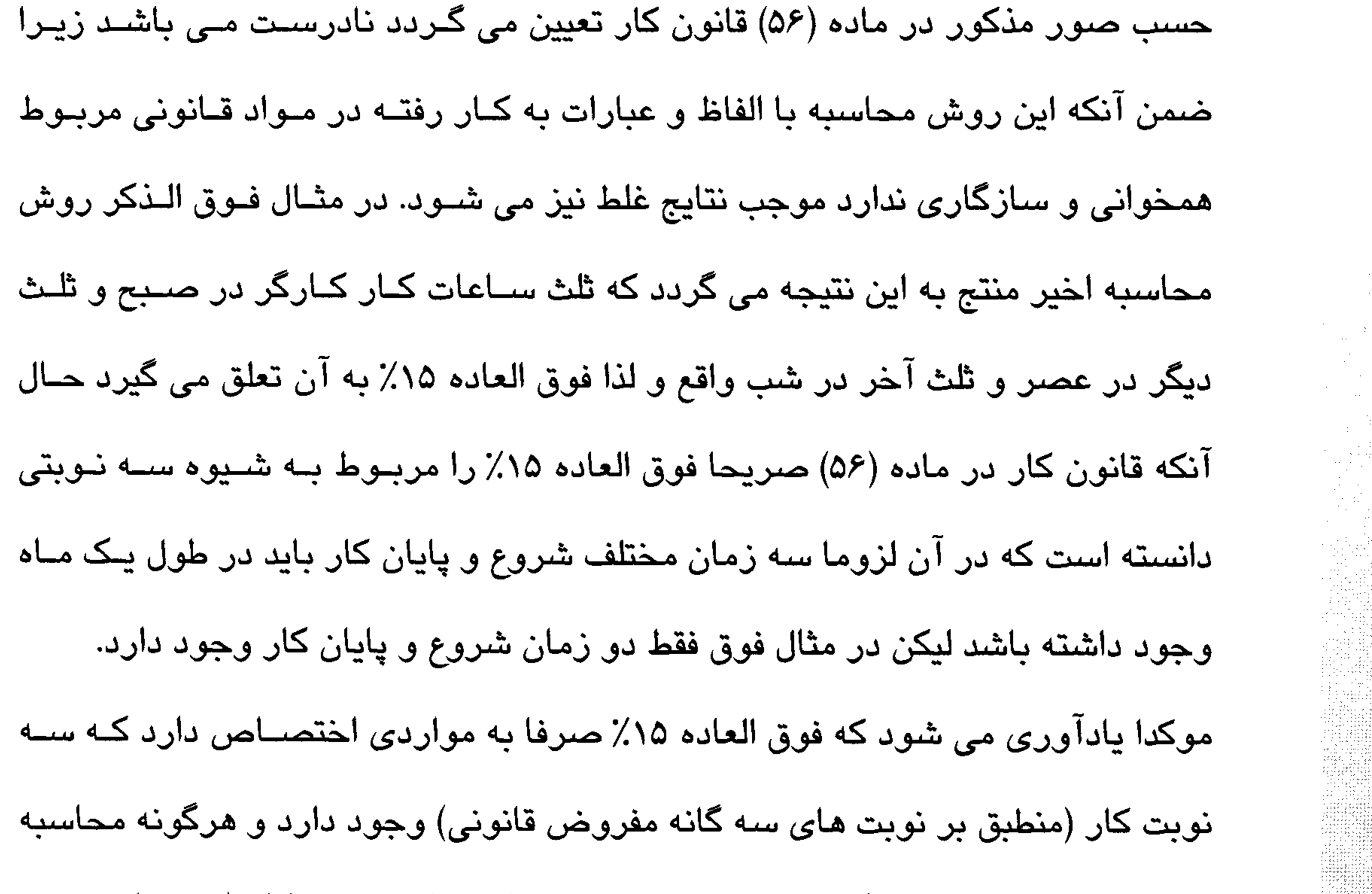

ای که منتج به این نتیجه گردد که یک شیوه نوبت کاری با دو نوبت کار (دو زمان شروع و پایان کار) مشمول فوق العاده ۱۵٪ گردد، نادرست می باشد. ۷– در مواردی که نوبت های کار در چهار نوبت و یا حتی بیشتر سامان دهی شود نیـز با لحاظ ملاک مذکور در بند (۵) فوق دو نوبت یا بیشتر قابلیت انطباق با یک نوبت پیش تهران –خیابان آزادی–نبش بهبودی –وزارت تعاون ،کار و رفاه اجتماعی – کدپستی : ۱۴۵۷۹۹۴۸۶۱ Website: www.mlsa.gov.ir Email: info@mlsa.gov.ir

(رول)<br>جهوری اسلامی ایران وزارت تعاون، کار و رفاه احتما<sub>عی</sub>

بسمة تسليلي

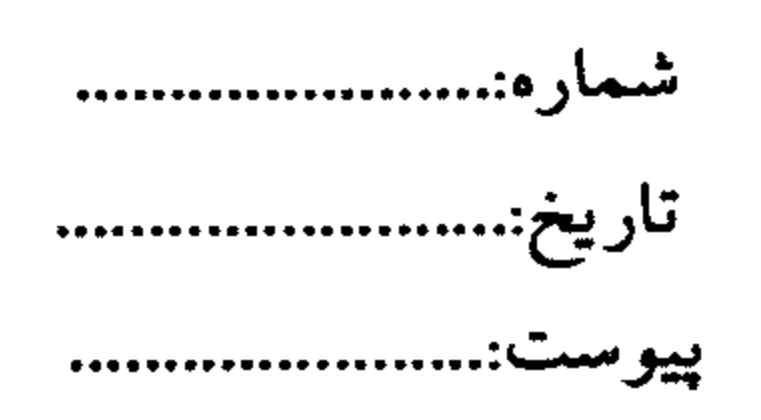

فرض قانونی دارد و از این حیث نیز هیچگونه مشکل یا تعارضی در منطبق نمودن شیوه نوبتکاری مقرر کارگاه با قالب مفروض مقنن وجود نخواهـد داشــت. بـرای مثــال ممکــن است در کارگا*هی* چهار نوبت شش ساعته از ساعت ۶ صبح تا ۱۲ ظهر، ۱۲ ظهـر تــا ۱۸ عصر، ۱۸ عصر تا ۲۴ شب و ۲۴ تا ۶ بامداد روز بعد تعیین شده باشد. با توجه به ملاک

مذکور نوبت نخست که تمام ساعات آن در صبح واقع است نوبت صبح، نوبت دوم که ۲

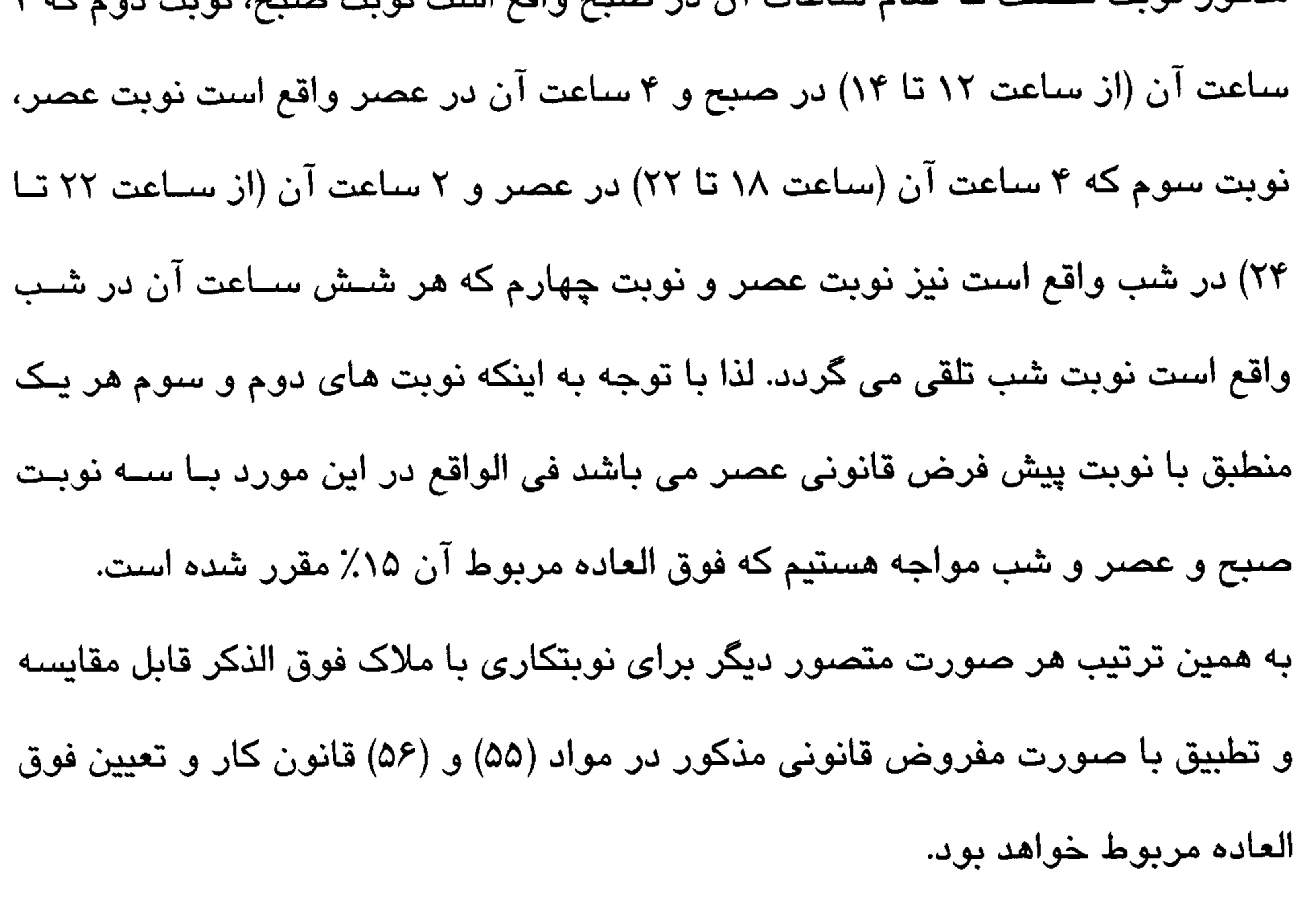

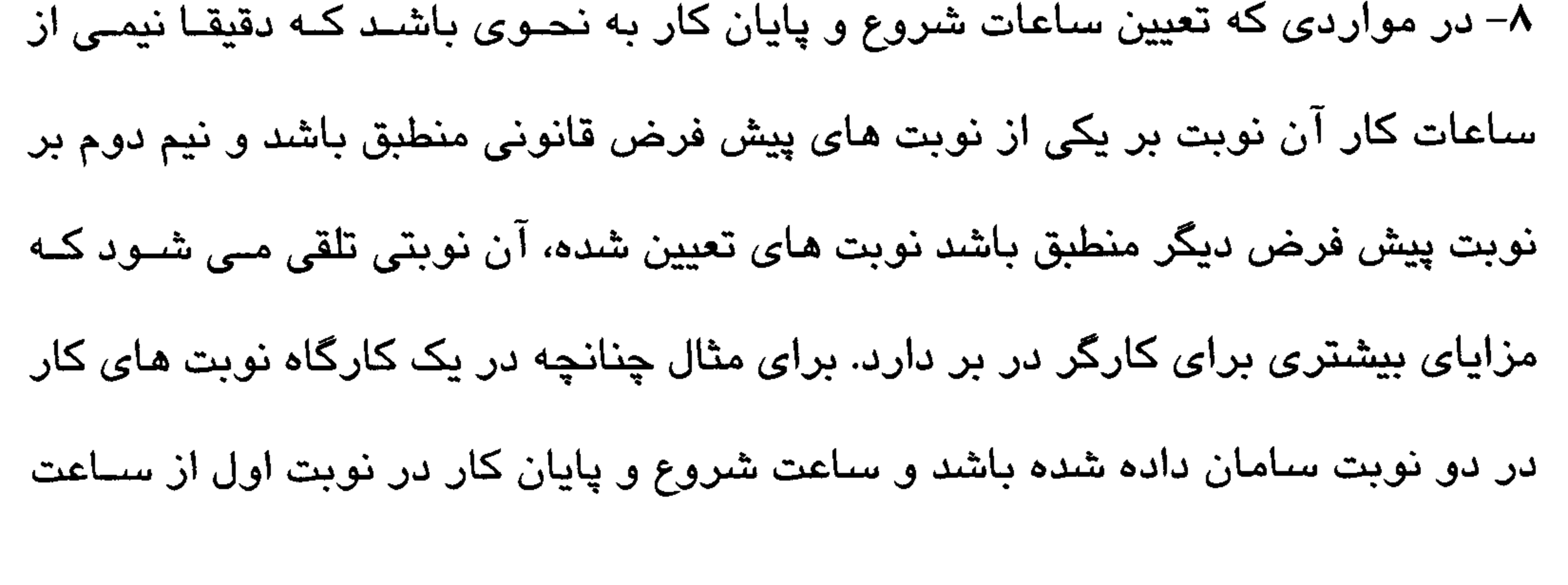

(رول)<br>جمهوری اسلامی ایران وزارت تعاون، کار و رفاه احتاعی

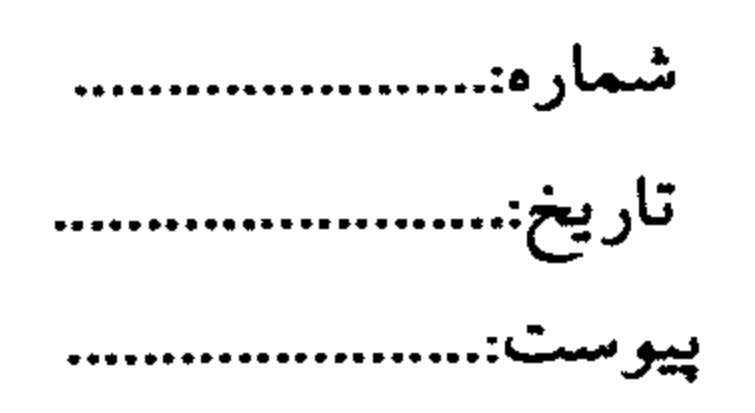

14

۸ صبح تا ۱۴ عصر و در نوبت دوم از ۱۶ عصر تا ۴ صـبح روز بعـد باشـد، نوبـت اول نوبت صبح محسوب می گردد و در نوبت دوم نیز کـه سـاعت شــروع کــار ۱۶ عصــر و پایان آن ۴ صبح روز بعد می باشد ۶ ساعت در عصر و ۶ ساعت در شـب واقــع اسـت. چنانچه نوبت اخیر که دقیقا نیمی از آن در عصر و نیم دیگر آن در شب واقع است نوبت عصر محسوب گردد منطبق بر حالت صبح و عصر بوده و فـوق العـاده آن ۱۰٪ خواهـد بود و در صورتی که آن نوبت، نوبت شب محسوب گردد منطبق بر حالت صــبح و شــب بوده و فوق العاده آن ۲۲/۵٪ می باشد. همانگونه که ذکر شد در ایـن قبیـل مـوارد نـوع نوبتکاری مقرر، منطبق بر حالت دوم یعنی صبح و شب تلقی خواهد شد. ۹– ماخذ محاسبه فوق العاده نوبتكارى همانند ساير فوق العاده هاى موضوع قانون كار در کارگاه های دارای طرح طبقه بندی مشاغل مزد مبنا و در کارگاه های فاقد طبقه بندی مشاغل مزد ثابت موضوع تبصره های (۱) و (۲) ماده (۳۶) آن قانون می باشد. لازم بـه ذکر است حکم مذکور در حد الزام قانونی است و چنانچه تعهدات قـراردادی یــا تعهـدات ناشی از عرف نحوه محاسبه دیگری را که متضمن مزایای بیشتری برای کارگران باشد ایجاب نماید همان تعهدات ملاک محاسبه می باشد.

بسمدنسسالى

i sa Presenti Missou (se do concepto i distanto)<br>1981 - Samura Larro, rango se do do populo de<br>1983 - Alemando de Caralho, popular español

္း ေျပာင္း ေကာင္းေကာင္း ေနာက္သတ္လာေတာ့ အလုပ္ရွင္ ၿမိဳ႕ေရ႔ ႔ အတုိက္လာခဲ့တဲ့ ၿမိဳ႕ခ်င္ ဆုိင္ရာ အဆိုၿပီး အလုပ္ျပီ<br>ေန႔ကို အသိမ္း ေကာင္းေကာင္း ေကာင္းေကာင္း အလုပ္ရွင္ ၿမိဳ႕ေရး ေကာင္းေကာင္း ေကာင္း ေကာင္းေကာင္း ေကာင္း ေကာင္း ေက

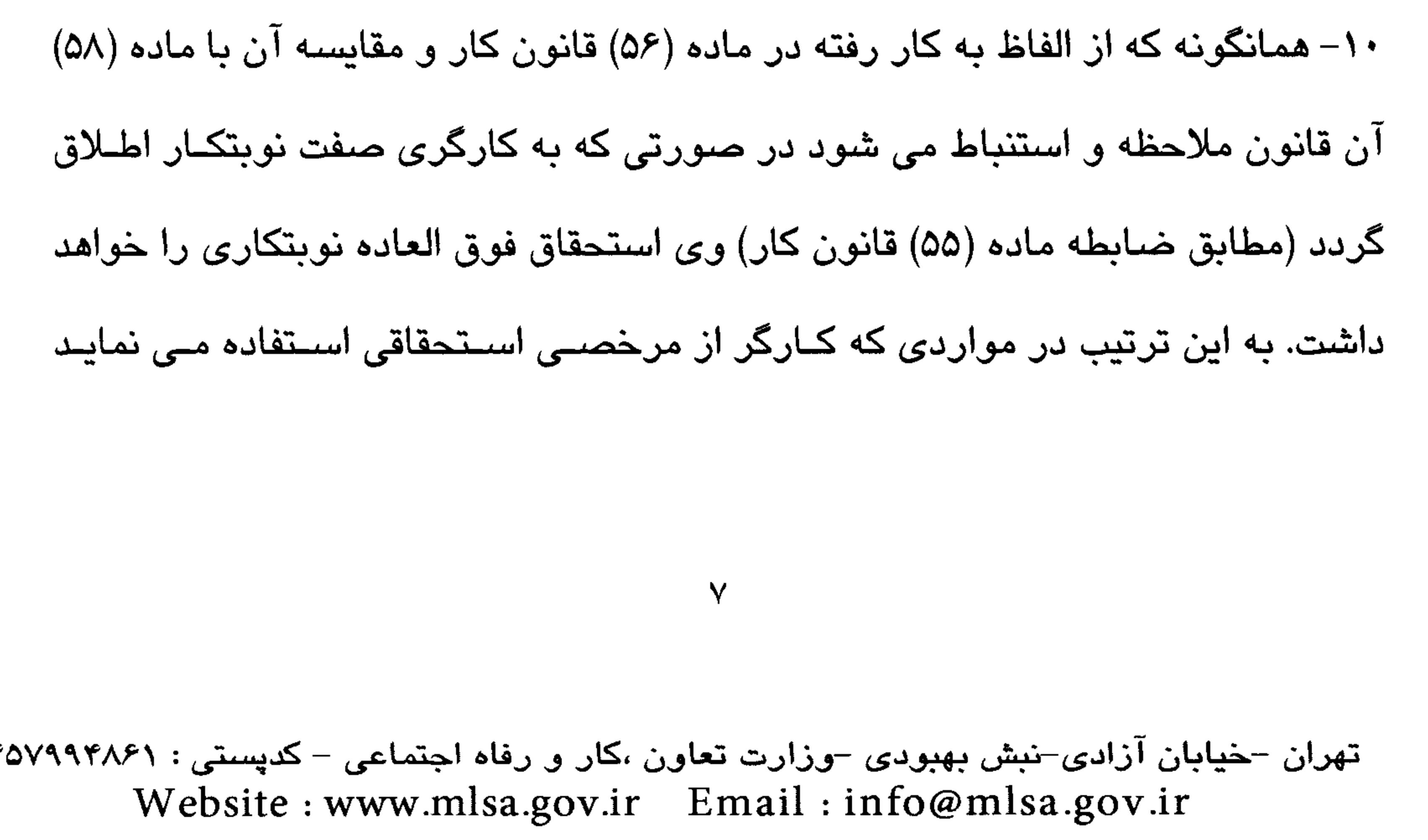

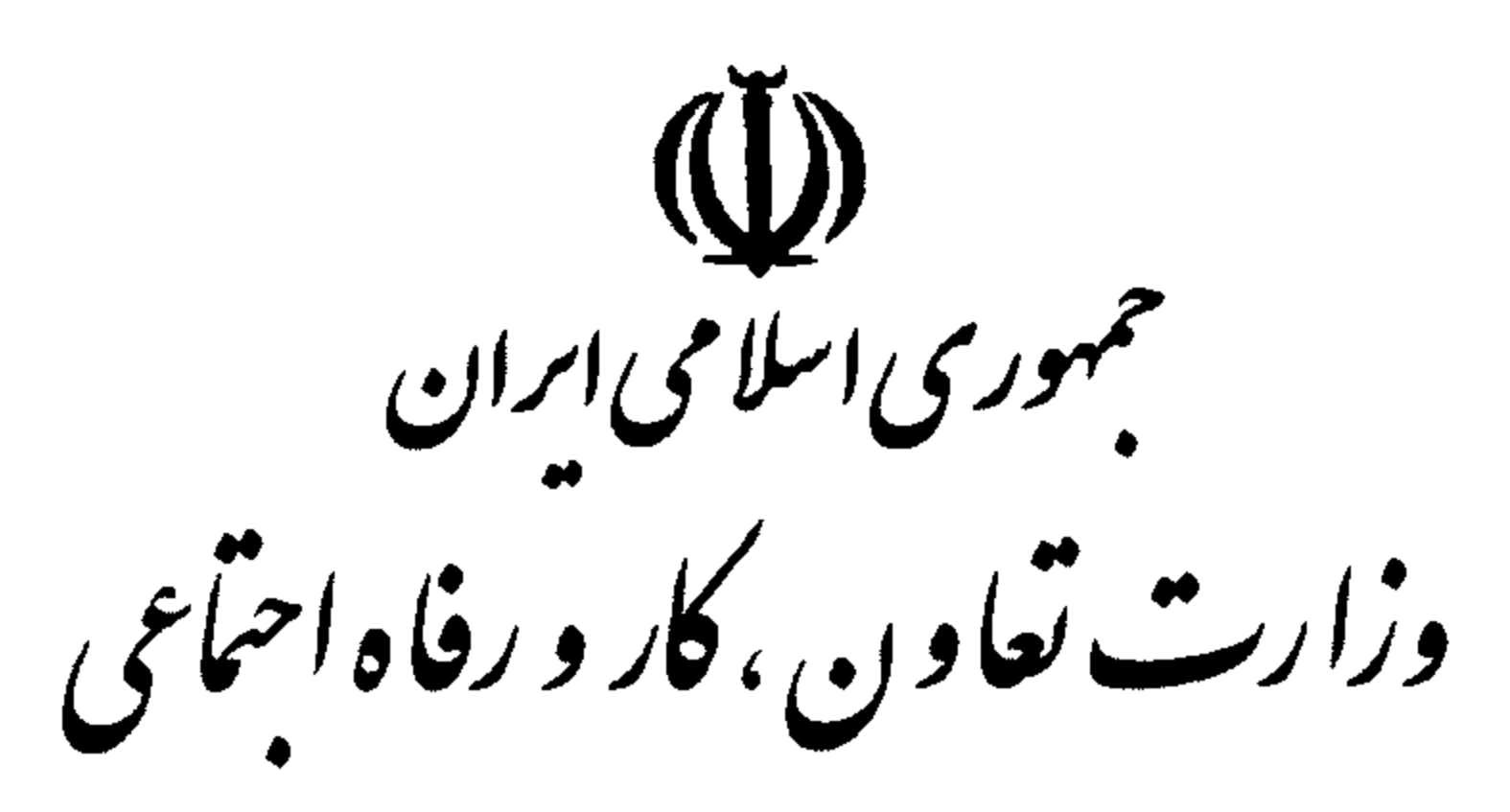

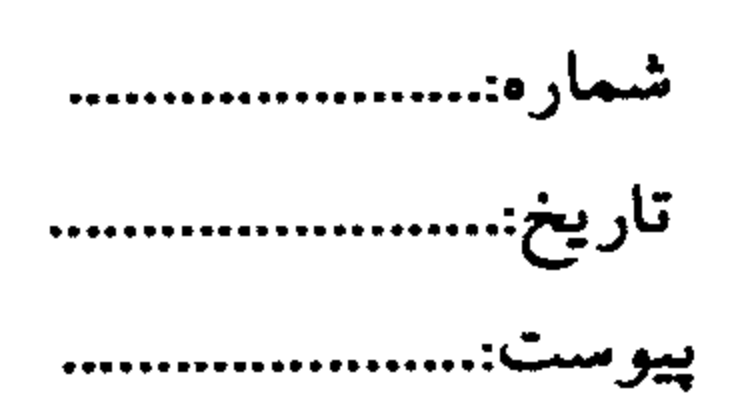

بسمة تسسالى

مشروط بر اینکه میزان مرخصی استحقاقی وی تمام ایام ماه را پوشش ندهد (و به ایـن ترتیب صفت نوبت کار در آن ماه به کارگر اطلاق نگردد) مرخصی اسـتحقاقی خللـی بـه فوق العاده نوبتكارى وى وارد نخواهد ساخت و كسر از فوق العاده كارگر در اين گونــه

موارد توجیه قانونی ندارد.

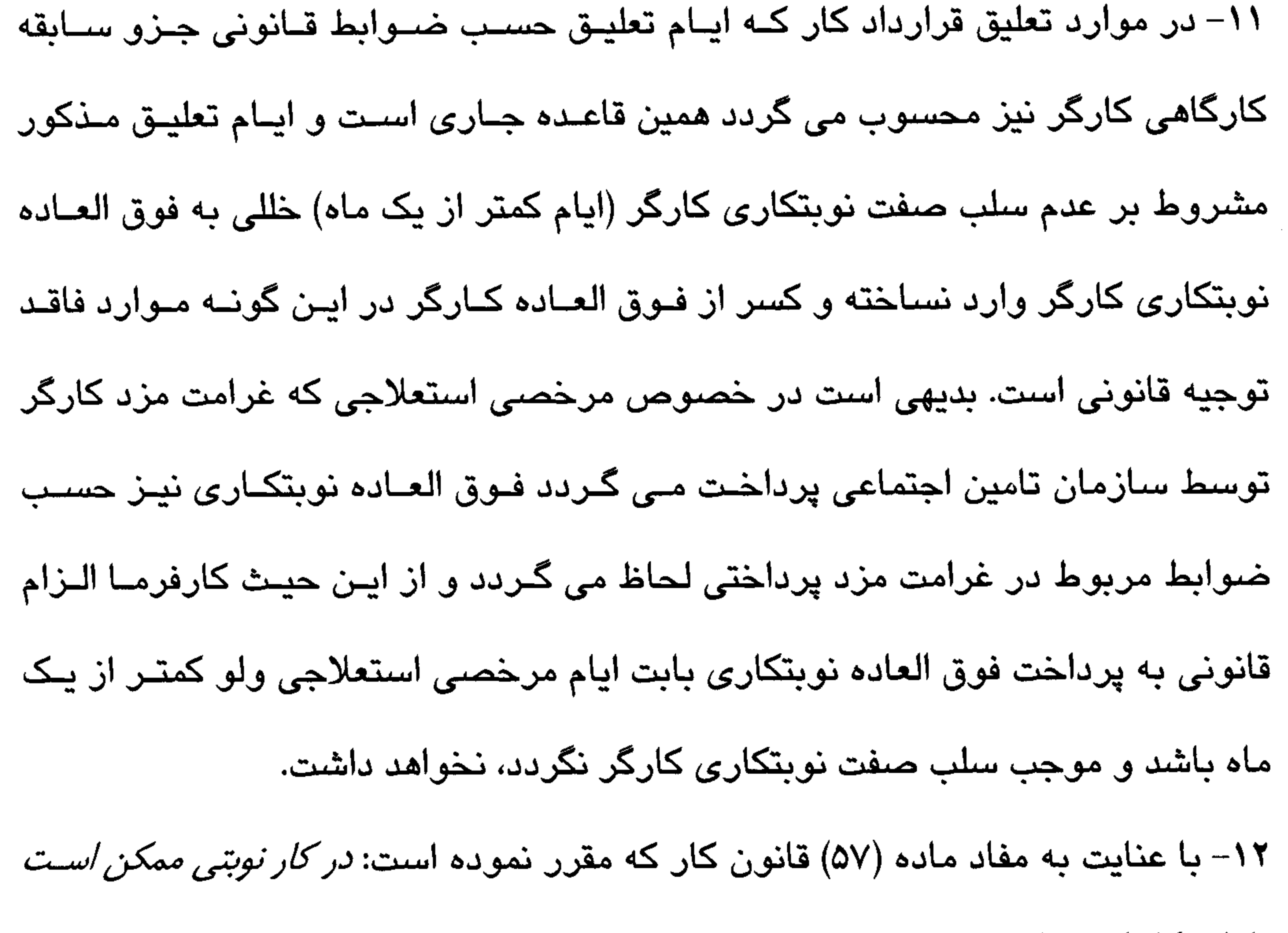

ساعات کار از ۸ ساعت در شبانه روز و چهل و چهار ساعت در هفته تجاوز نماید، لکن جمع ساعات *کار در چهار هفته متوالی نباید از ۱۷۶ ساعت تجاوز کند.* چنانچه مجموع ساعات کار کـارگران نوبتکار در ماه از ساعات کار تعیین شده قانونی بیشتر باشد کـار مـازاد مشـمول حکـم ماده (۵۹) در خصوص اضافه کاری از جمله پرداخت فوق العاده مربوط می باشد.  $\lambda$ تهران –خیابان آزادی–نبش بهبودی –وزارت تعاون ،کار و رفاه اجتماعی – کدپستی : ۱۴۵۷۹۹۴۸۶۱ Website: www.mlsa.gov.ir Email: info@mlsa.gov.ir

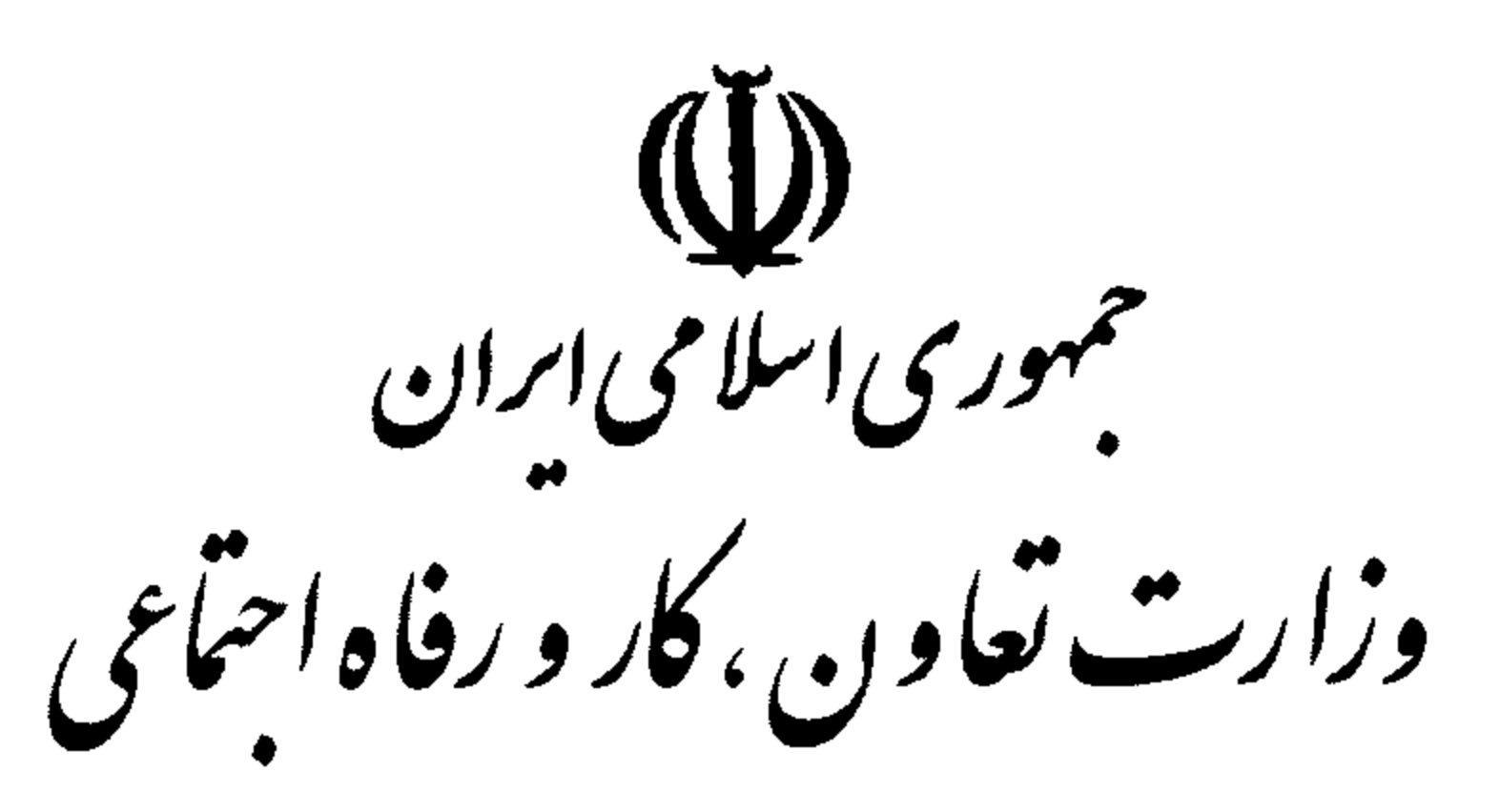

بسمدنسسالي

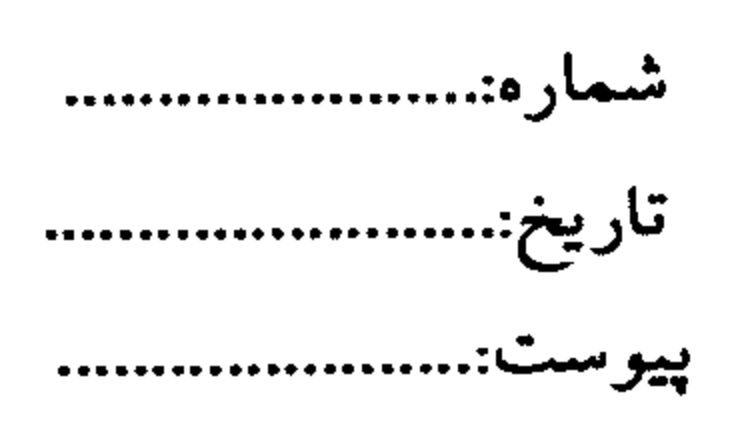

۱۳– نظر به اینکه در اغلب موارد، کار نوبتی مستلزم کار در روز جمعه می باشد رعایت مفاد ماده (۶۲) قانون کار مبنی بر تعطیل یک روز معین در هفته و پرداخت فـوق العــاده کار در روز جمعه در مقابل عدم استفاده از تعطیلی آن روز به میزان (۴۰٪) مزد الزامـی می باشد.

مدیران کل محترم تعاون، کار و رفاه اجتماعی مسئول حسـن اجـرای ایـن دسـتورالعمل بوده و مفاد آن باید بلافاصله پس از ابلاغ به آگاهی کلیه کارشناسان و کارکنان ذی ربط و مراجع حل اختلاف رسانده شده و رعایت گردد.  $\bigcup_{i} \bigcup_{i} \bigcup_{j} \bigcup_{j}$ ابراهيم نظرى جلالى معاون روابط کار  $90^{\circ}$ 

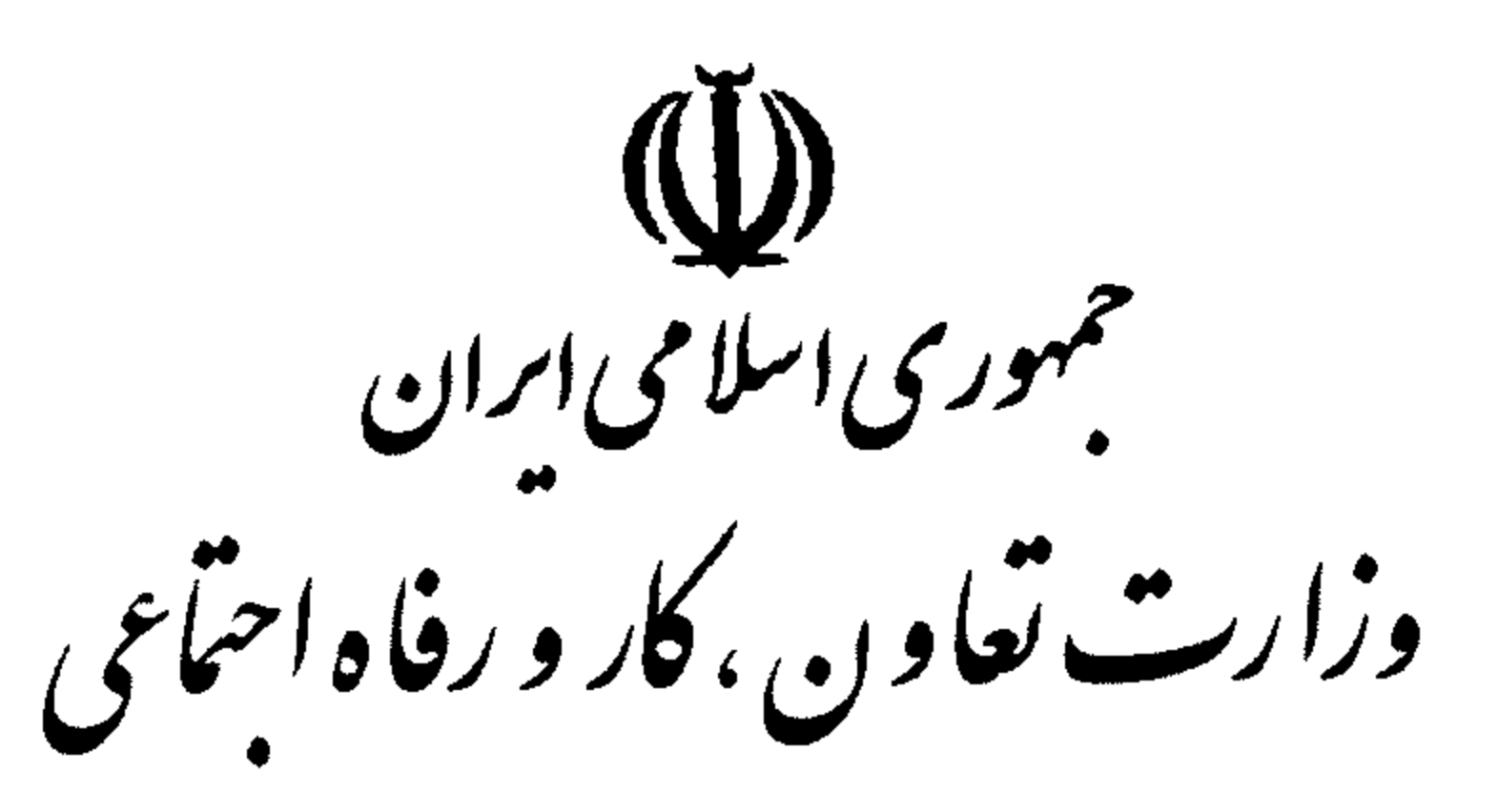

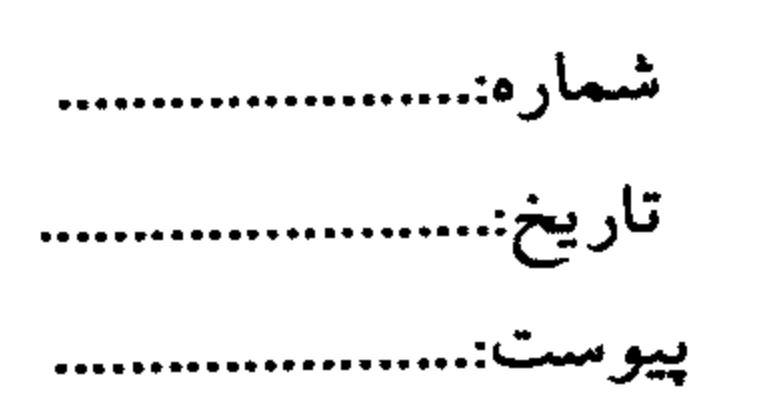

۱۳– نظر به اینکه در اغلب موارد، کار نوبتی مستلزم کار در روز جمعه می باشد رعایت مفاد ماده (۶۲) قانون کار مبنی بر تعطیل یک روز معین در هفته و پرداخت فـوق العــاده کار در روز جمعه در مقابل عدم استفاده از تعطیلی آن روز به میزان (۴۰٪) مزد الزامـی می باشد.

بسمةتعسسالى

مدیران کل محترم تعاون، کار و رفاه اجتماعی مسئول حســن اجـرای ایـن دســتورالعمل بوده و مفاد آن باید بلافاصله پس از ابلاغ به آگاهی کلیه کارشناسان و کارکنان ذی ربط و مراجع حل اختلاف رسانده شده و رعایت گردد.  $\bigvee_{\mathcal{U}}\bigvee_{\mathcal{L}}\bigotimes_{\mathcal{L}}\mathcal{L}$ ابراهيم نظرى جلالى معاون روابط كار  $\Gamma$  VVN  $\gamma$  $\mu q. // // 19$ بررسی و تدوین در شورای کارشناسی با حضور اعضای شورا آقایان: شکور ابراهیمی، محمد جواد الهیان، فریبرز البرز، سید حفیظ الله فاضلی چهارمحالی، اسماعیل ظریفی آزاد، خلیل صادقی نیا، حسین قبادی، ابراهیم جعفریانی، سید مرتضی فتاحی و سید احسان هاشمی نژاد. د متر : ظرع ومرتام، من درج علاج ، من وره اقدام كننده: ظریفی آزاد.

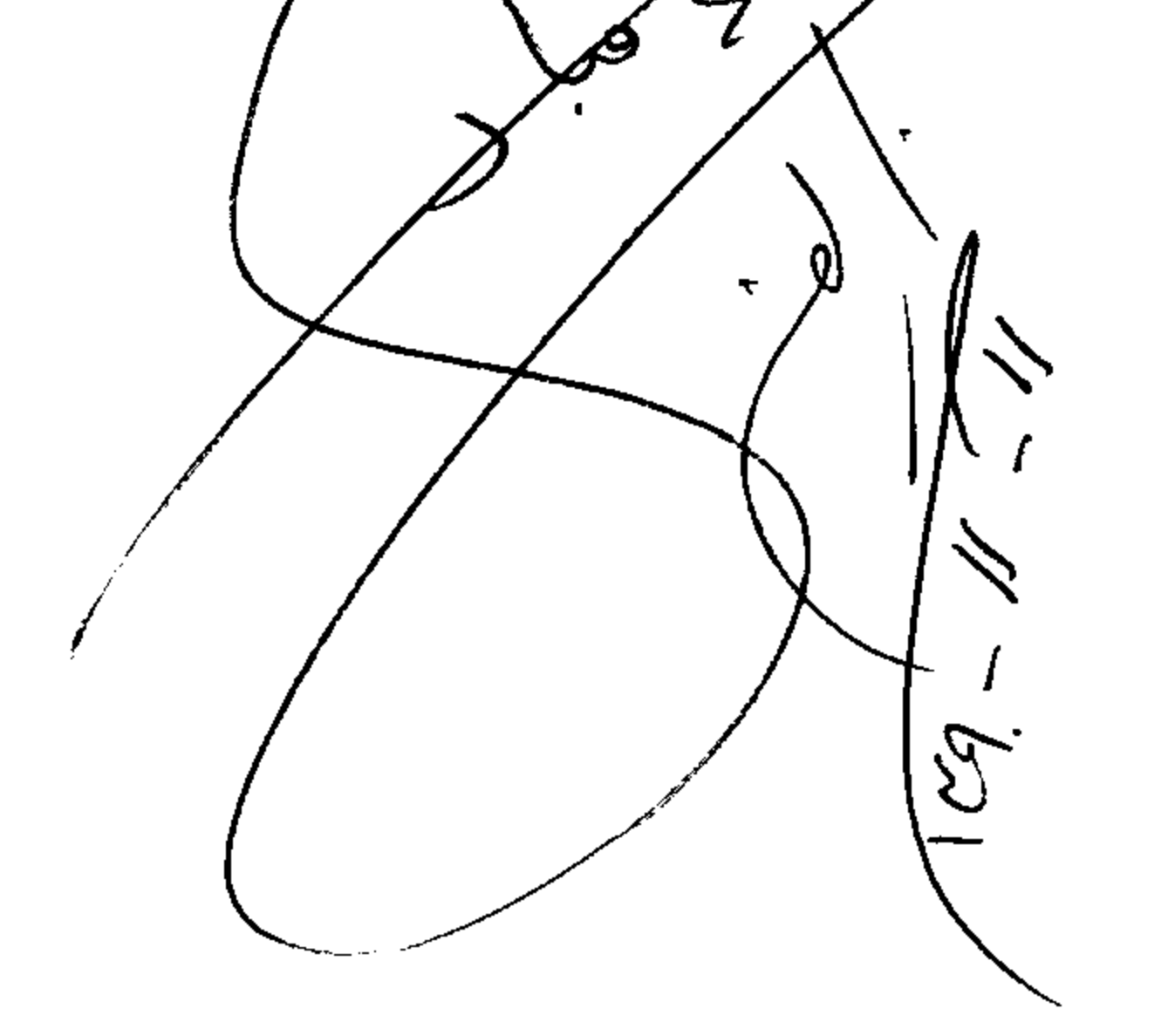